### C. Berechnung regelspuriger Dampflokomotiven. 61

<sup>11</sup> g. Nordische Länder verwenden Holz und Torf gemischt:  $\frac{1}{3}$  Holz und  $\frac{2}{3}$  Torf bis zu  $\frac{1}{2}$  Holz. Zu unterscheiden ist der gute Preßtorf vom minderwertigen normalen Stichtorf. Brenn stoffverbrauch liegt zwischen 52 und 6,4 kg/PS-st.

Argentinien heizte z. B. aus Kohlenmangel während des Krieges mit Mais und Weizen.

b] Die Art seiner Flammenbildung. d. h. ob der Brennstoff kurz- oder langflammig. Hierdurch wird die Tiefe des Feuerraumes beeinflußt

# C. Berechnung regelspuriger Dampflokomotiven.

# 1. Allgemeines.

### Bezeichnungsweisen für die Lokomotivberechnung.

#### Bezeichnungen.

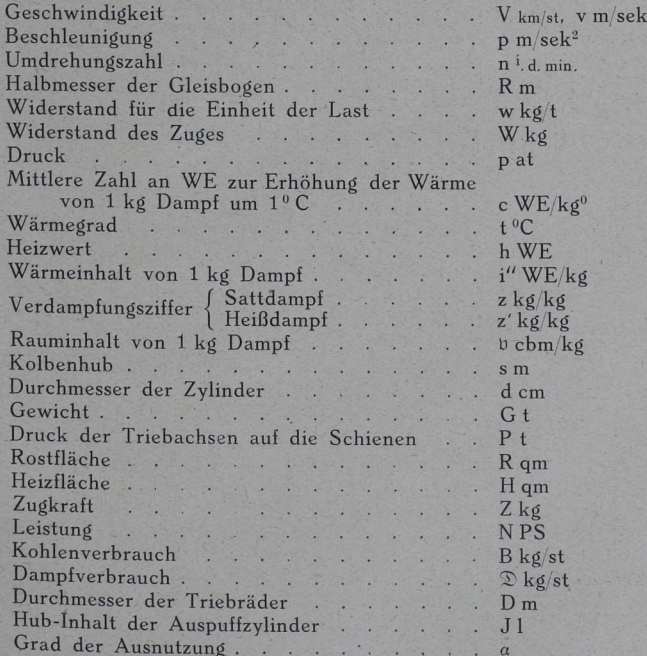

Bahn, China, Ägypten, Australien, Nord-Amerika. Größere Spur-<br>weiten sind in Rußland (1,524 m = 5'); Irland, Brasilien, Australien eiten sind in Rubland  $\left(1,524\right)$   $\left(1,64\right)$  $(1,600 \text{ m} = 5 \text{ s})$ ; Spanien, Portugal, Chile,  $\frac{1}{2}$  is the sind in Norwegen,  $(1,676 \text{ m} = 5 \text{ s})$ ; Schmalere Spurweiten sind in Norwegen Japan, Java, Kapland, Südaustralien  $(1,067 = 3' 6''$ , alte englische Kapspur), französische Kolonien, Hedjaz-Bahn [1060 mm); Meterspur

9. Länge der ohne Erneuerung der Vorräte zu 9. Länge der ohne Erneuerung<br>urchfahrenden Strecke (nur für Tenderlokomotiven und Tender], d. h. Abstand der vorhandenen Wasser-19 stationen.

Wasser - und Kohlenverbrauch von Lokomotiven

a) in bezug auf die Streckenlänge (für 1 km);

Wasserverbrauch 0,1 bis 0,15 cbm/km [kleiner bei Personenund Schnellzug-, größer bei Güterzuglokomotiven) +10 bis 15% Zuschlag für Verluste beim Speisen, für Heizung, Luftpumpe usw.<br>Kohlenverbrauch im Mittel 15 kg/km bei Personen- und

Kohlenverbrauch im Mittel 15 kg/km bei Personen-Schnellzuglokomotiven und 20 kg/km bei Güterzug-

b) in bezug auf 1PSi-st (stündlicher Dampf- und Kohlenverhrauch für 1 PSi), vgl. Seite 73 bis 77.

10. Art des zu verfeuernden Brennstoffes. Wesentlich hierbei ist:

a) Sein Heizwert; hierdurch wird die Verdampfungsziffer<sup>2</sup>) und die Größe der Rostfläche beeinflußt.

Die Heizweite für kag Brennstoff in WE sind etwa

 $h = 7975$  Westfälischer Anthrazit,

- $h = 7750$  Steinkohlenbriketts,
- <sup>650</sup> Westfälische Steinkohle (Ruhrkohle),  $h =$
- $h = 7100$  Saar-, schlesische und sächsische Kohle,<br> $h = 7000$  Gaskoks,
	-
- $h = 6500$  Belgische Grußkohle,
- 5 200 Bayerische Molassekohle (Braunkohle)

3 600 Sächsische Braunkohle,

- 
- 
- $h = 10500$  Masut flüssige Brennstoffe,

 $= 11000$  Petroleum

7270 Newcastle-Kohle } englische Kohlen.

<sup>6940</sup> Schottische Kohle

wird vielfach in Nord-Schweden verleuert. Verwegen Birkonbolz etwa lm lange Scheite aus trockenem Kiefern- oder Birkenholz. guter Steinkohle entspricht etwa 2th Holz. Nachteile weil großer Funkenauswurf; große Anstrengung für das Heizerpersonal, weil der Heizwert des Holzes geringer als der der Steinkohle.  $h = 6500$ <br>  $h = 5200$ <br>  $h = 3600$ <br>  $h = 3600$ <br>  $h = 3800$ <br>  $h = 11000$ <br>  $h = 11000$ <br>  $h = 17270$ <br>  $h = 6940$ <br>  $H = 7270$ <br>  $h = 6940$ <br>  $H = 7270$ <br>  $h = 6940$ <br>  $H = 11000$ <br>  $h = 7270$ <br>  $h = 6840$ <br>  $H = 6840$ <br>  $H = 6840$ <br>  $H = 6840$ <br>  $H = 6840$ 

<sup>&#</sup>x27;) Glasers Annalen 1914, Bd. 75, S. 60.

#### C. Berechnung regelspuriger Dampflokomotiven. 61

g. Nordische Länder verwenden Holz und Torf gemischt:  $\frac{1}{3}$  Holz und  $\frac{2}{3}$  Torf bis zu  $\frac{1}{2}$  Holz. Zu unterscheiden ist der gute Preßtorf vom minderwertigen normalen Stichtorf. Brennstoffverbrauch liegt zwischen 5,2 und 64 kg/PS-st.

Argentinien heizte z. B. aus Kohlenmangel während des Krieges mit Mais und Weizen.

b) Die Art seiner Flammenbildung, d. h. ob der Brennstoff kurz- oder langflammig. Hierdurch wird die Tiefe des Feuerraumes beeinflußt.

# C. Berechnung regelspuriger Dampflokomotiven.

# 1. Allgemeines.

### Bezeichnungsweisen für die Lokomotivberechnung.

#### Bezeichnungen.

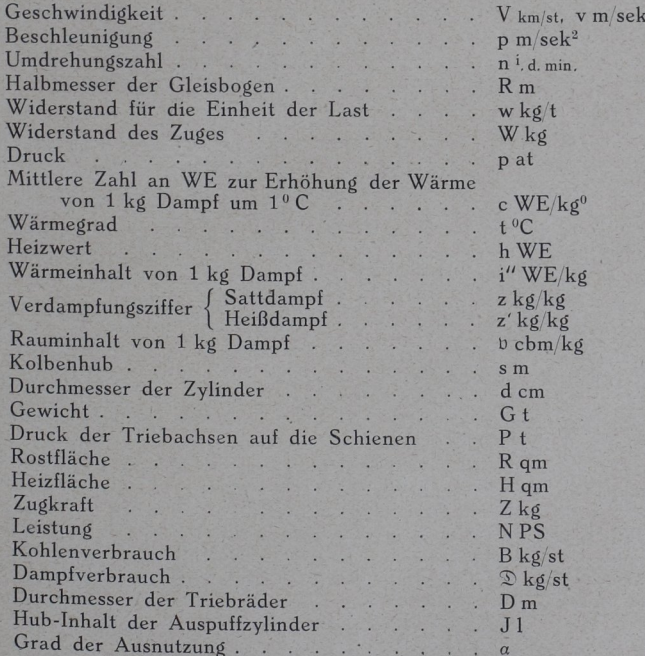

## <sup>62</sup> Lokomotivbereclinungen.

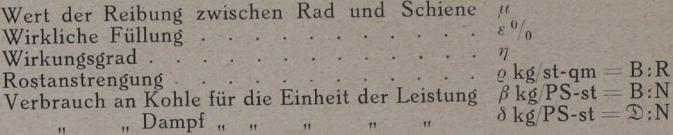

Fußzeiger.

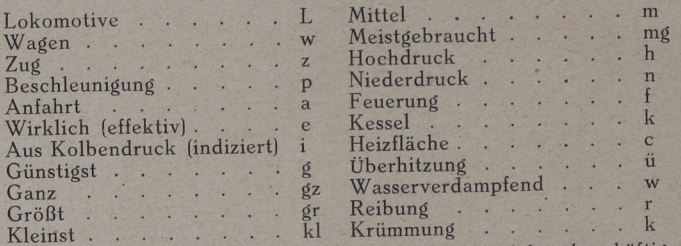

Die zur Lösung gestellten Aufgaben im Lokomotiven beschäftlich sich entweder mit der Bestimmung der Leistungsfähigkeit einer vorhandenen Lokomotive in verschiedenen ""repertenen 11 derman Ab Entwerfen einer neuen Lokomotive von noch nicht bekannten Abmessungen für bestimmte vorgeschriebene Verhältnisse. Hiernach unterscheidet man gewöhnlich zwei Grundaufgaben.<br>Bau und die Berechnung der Leistungen von Lokomotiven.

### Erste Grundaufgabe.

Eine bestimmte Lokomotive ist vorhanden; welche Lasten können auf einer Steigung oder auf Verschiedenen Steigungen mit einer oder verschiedenen Geschwindigkeiten von ihr befördert werden, d. h. wie

groß sind die "Schleppleistungen"?) der Lokomotive?<br>Das Gewicht einer Schnellzuglokomotive mit Tender sei GL=110t. Das Gewicht einer Schnellzuglokomotive mit Tender.<br>Die Last von 10 vierachsiger. Abteilwagen zu je 40 t, d. h. Gw = 400 t. soll auf 1:  $\infty$  mit V = 100 km/st (v.= 27,77 m/sek) im Beharrungszustand gefahren werden. Dann ist die Zugkraft am Radumfang der Lokomotive  $L_e^s = (GL + Gw)t \cdot w_{gz} = 3000$  kg 3 Radumfang  $Ne = (Z \cdot V)$ : 15 oder Ne  $( Z \cdot V )$ 

Die Aufstellung der Leistungstafeln, Schleppleistungen, ist eine Aufgabe, die der Betrieb stellt. Für vorhandene Lokomotivgattungen sollen "Belastungen restgesetzt werden, die ein können. Da das<br>Strecken mit bestimmten Geschwindigkeiten fahren können. Da das Zuggewicht gesucht werden soll, so sind "vereinfachte Formeln" vorteilhaft, die den Widerstand nach dem Zuggewicht messen.

### Zweite Grundaufgabe.

Eine bestimmte Strecke, Fahrgeschwindigkeit, Zuglast und Zugart sind gegeben; welche Lokomotiv-Bauart ist vorteilhaft. wie groß sind ihre Hauptabmessungen?

<sup>1</sup>) Vgl. S. 86. <sup>2</sup>) Vgl. S. 94.

<sup>3</sup>) wgz wurde nach "Frank" errechnet.

#### C. Berechnung regelspuriger Dampflokomotiven. 63

Meistens ist in der Aufgabe bereits bestimmt, ob eine S-, P-, Goder Tender-Lokomotive verwendet werden soll, wie groß der Raddruck sein darf, ob Sattdampf oder Heißdampf zu verwenden ist, ob es sich um einfache oder doppelte Dehnung handelt.

Zu ermittelnde Hauptverhältnisse sind: Reibungsgewicht, Zahl der gekuppelten Achsen; Durchmesser der Triebräder; Kolbénhub und Durchmesser der Zylinder; Kessel-, Rost- und Heizfläche.

## 2. Berechnung des Reibungsgewichtes G.<sup>t</sup>;

# Feststellung der Zahl der gekuppelten Achsen.

 $\frac{1}{\sqrt{2}}$  G:  $\frac{1}{\sqrt{2}}$  and  $\frac{1}{\sqrt{2}}$ der Teil des Lokomotivgewichtes bezeichnet, der Achsen ruht; mit GL<sup>t</sup> das Lokomotiv-Dienstgewicht auf allen Achsen. Somit ist  $G_L \geq G_r$ ;  $G_L = G_r$ , wenn sämtliche Lokomotivachsen gewird, aus Z<sub>gr</sub>; Z<sub>gr</sub><sup>kg</sup> =  $\mu \cdot G_r^{kg}$  oder Z<sub>gr</sub><sup>kg</sup> = (1000  $\mu$ ) · G<sub>r</sub><sup>k</sup>; also Gr<sup>kg</sup><br>= (1: $\mu$ ) · Z<sub>gr</sub><sup>kg</sup>,  $\mu$  ist die Reibungsziffer zwischen Rad und Schiene,<br>ist demnach nicht zu verwechseln mit *a* der Ausnu und  $\mu = \frac{1}{10}$  bei feuchten, fettigen Schienen. Die Reibungsziffer ist<br>also stark abhängig vom Zustand der Flächen von Rad und Schiene; sie bezieht sich nur auf den Zustand der Ruhe, und sobald ein Seine der Wert generaliteit,

es ist zu beachten, daß Zgr nicht immer ohne weiteres aus der Leistungsdarlegung hervorgeht, nämlich dann nicht, wenn die verlangten  $\frac{1}{2}$ .  $\frac{1}{2}$ beziehen.

Für die Berechnung von Gr soll folgende Regel gelten: Further bettermining von Urgende Regel gelten.<br>Wenn sich aus der gegebenen Leistungsdarlegung durch An-<br>gabe einer großen zu befahrenden Steigung nicht eine höhere<br>Zugkraft ergibt, so muß zur Berechnung von Gr eine Zugkraf wird aus  $Z_{gr} = G_{gz}^{t} \cdot 2.5 + (G_{gz}^{t} \cdot 1000 : g) \cdot p_a$ , worin pa die Anfahrbeschleunigung auf 1:  $\infty$  bedeutet. Ist Gr aus  $G_r^t = \frac{1}{\mu}$ . Zgr<sup>kg</sup>: 1000  $\frac{1}{2}$   $\frac{1}{2}$  achsen. Die Bestimmung der Anzahl der Reibungsachsen (Kuppelachsen)  $\frac{1}{100}$  berechneten dus der Former Gr<sup>-11</sup> worin n die Anzahl der Kuppelachsen und P ihr zulässiger höchster Achsdruck ist. Bei der Festsetzung von P bei vorhandenen Bahnen spielt auch die vorkommende größte Fahrgeschwindigkeit

 $\frac{11}{11}$   $\frac{17}{11}$   $\frac{11}{11}$   $\frac{17}{11}$   $\frac{11}{11}$   $\frac{17}{11}$   $\frac{11}{11}$   $\frac{11}{11}$   $\frac{11}{11}$   $\frac{11}{11}$ bet vollen Vorräten bezeichnet. Während gemäß dem Kohlen- und Wasserverbrauch — dieses Reibungs-

<sup>1</sup>) Vgl. S. 71,

.} ia